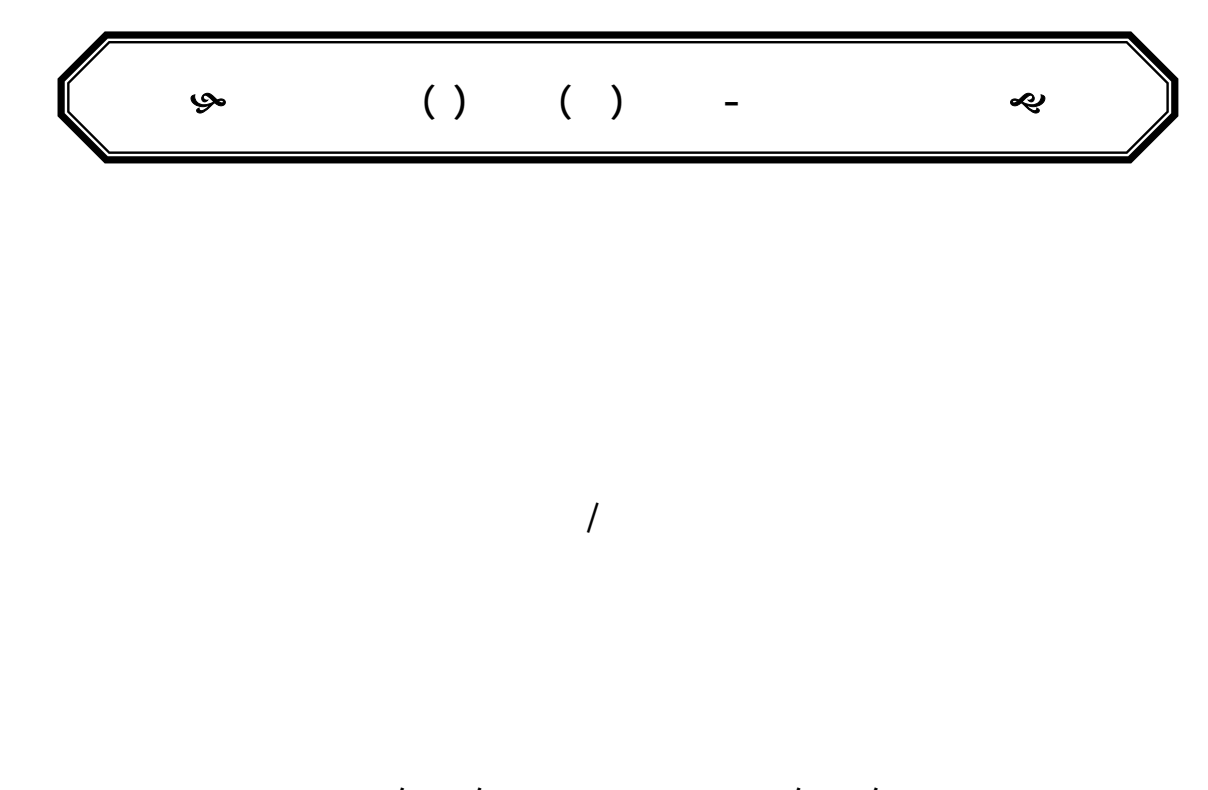

**٢٠١١ / ٠٦ / ٠١ ٢٠١١ / ٠٣ / ٢٩**

#### **Abstract**

This paper deals with the treatment of trend seasonality of time series by using the method of exponential smoothing, indeed the triple exponential method (Winter's Method) which includes two procedures of analysis, the first one is (multiplicative seasonal model) and second (additive seasonal model), we conclude the forecasting for future data for multiplicative model is better than additive model by using many criterions .MAD, MAPE, MSE.

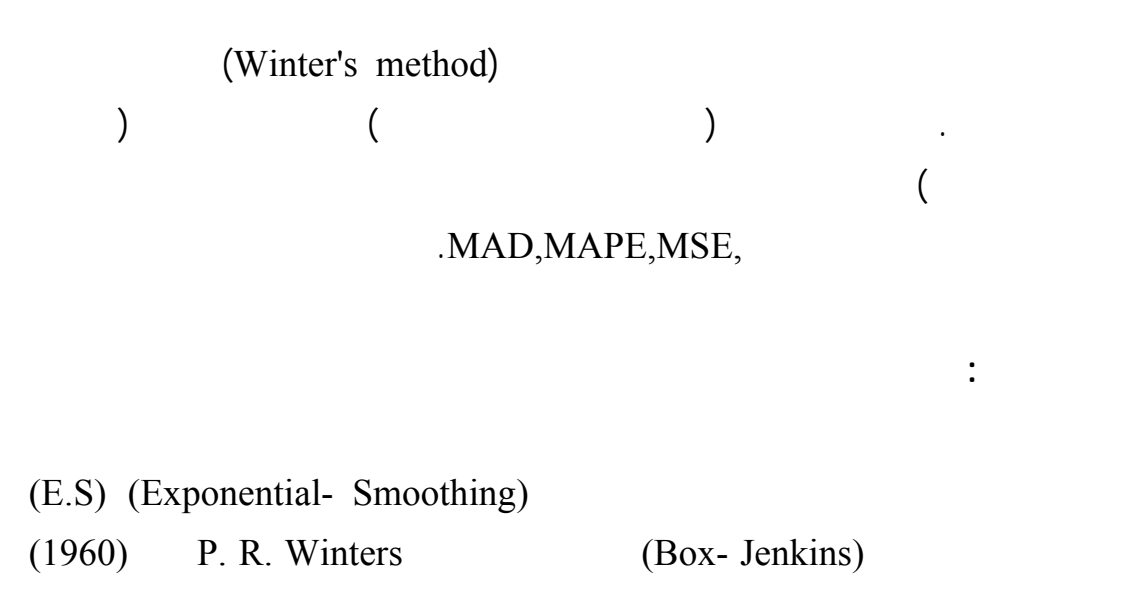

 $(E.S)$ 

التم يد الأسي بما يتناسب مع البيانات المدروسة.

الموسمي الجمعي والنموذج الموسمي الضربي.

نقاط متتالية استبدل قيم المركز بمعدل نقاط أخرى:

**الجانب النظري:** 

طريقة ونترز الموسمية.

**التنبؤ بكمية المبيعات للمنتج الطبي بواسطة طريقة التمهيد الأسي الثلاثي.**

Pegels (1969)

Hyndman (2002) (Holt- Winters) (Damped Holt) (Prajakta S.Kalekar, 2004) (HW) (Holt- Winters)

(2006) (Philipp K Janert)

 $z_{i}$  and the interval interval intervals in  $z_{i}$ 

فترة التمهيد أكثر أهمية من غيرها وقدم عامل الوزن الى المجموع لإيجاد معدل العائم للوزن.

يوافق البيانات المتوفرة لدى الباحث حيث يحتاج ذلك إلى الكثير من البحث والخبرة. وتعتبر

النمط العام. وهناك عدة طرائق للتمهيد الأسي كل طريقة تتناسب مع نوع معين من بيانات

السلسلة الزمنية (المستقرة وغير المستقرة) فبصورة عامة عندما تكون البيانات مستقرة تستخدم

(floating average)

 $\sum_{i} z_{i+k}$ 

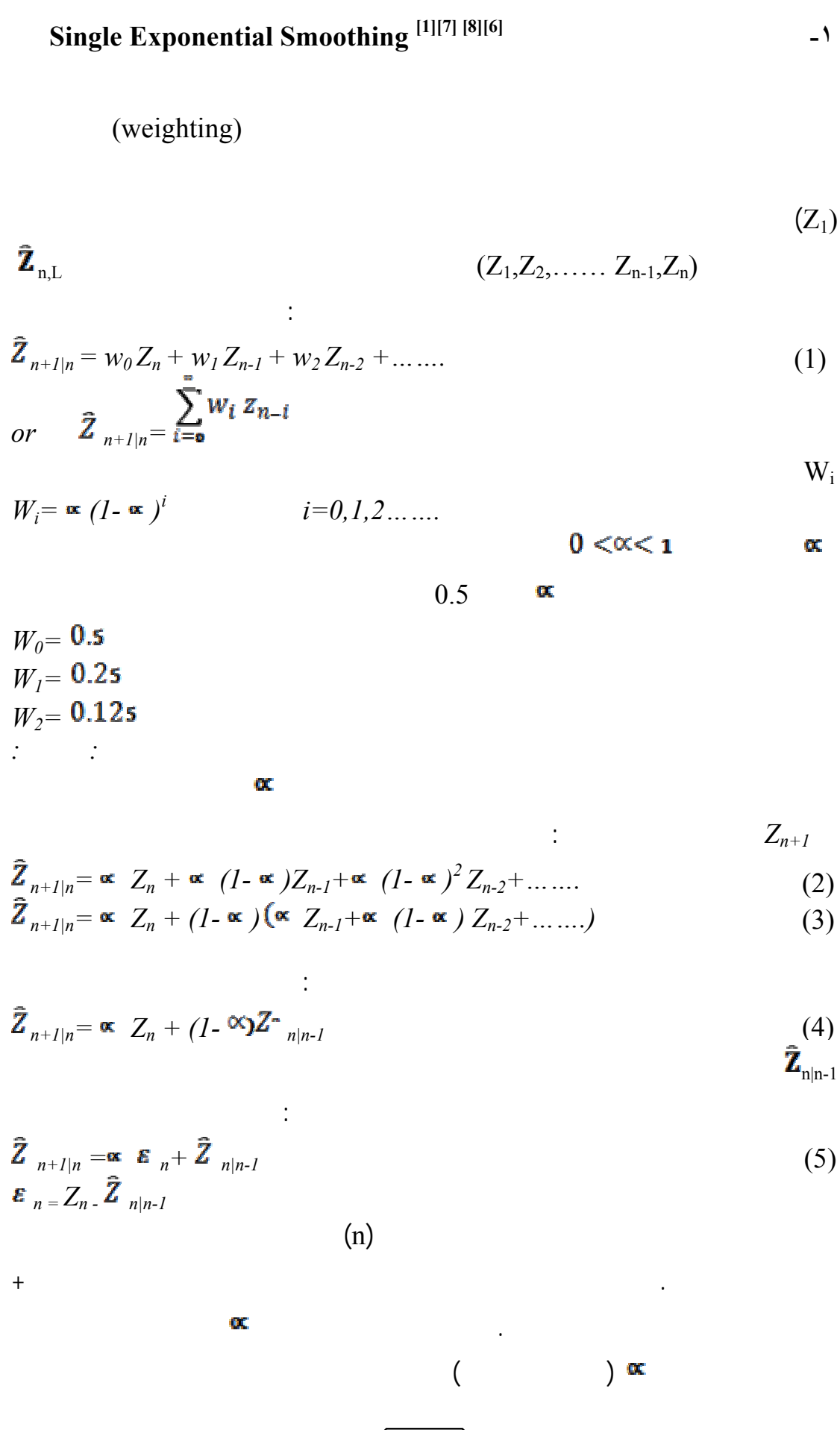

 $\alpha$  is the set of the set of the set of the set of the set of the set of the set of the set of the set of the set of the set of the set of the set of the set of the set of the set of the set of the set of the set of the

$$
(\hat{\mathbf{Z}}_t = \hat{\mathbf{Z}}_{t+1} = \hat{\mathbf{Z}}_{t+2} = \dots)
$$

# **(Method Forecasting Holt] (7][1 [التنبؤ بطريقة هولت**

اكثر ما يعمله التمهيد الأسي هو تعديل التنبؤ القادم بنسبة معينة لأحدث خطأ تنبؤي.

**التنبؤ بكمية المبيعات للمنتج الطبي بواسطة طريقة التمهيد الأسي الثلاثي.**

$$
(\beta \, )
$$

$$
(a, \beta) \qquad (\text{Trend}) \qquad (\text{level})
$$
  
\n
$$
\vec{Z}_{n+1|n} = m_{n} + Ib_{n}
$$
  
\n
$$
\vec{Z}_{t|t-1} = m_{t-1} + b_{t-1}
$$
  
\n
$$
\vec{B}_{t} = m_{t-1} + b_{t-1}
$$
  
\n
$$
m_{t} = \alpha z_{t} + (1 - \alpha) (m_{t-1} + b_{t-1})_{\square}
$$
  
\n
$$
b_{t} = \beta (m_{t} - m_{t-1}) + (1 - \beta) b_{t-1}
$$
  
\n
$$
b_{t} = m_{t}
$$
  
\n
$$
b_{t} = (z_{2} - z_{1}) \quad m_{1} = z_{1}
$$
  
\n(8)

المعلمة التي يتم استخدامها مع السلسلة الرئيسية. فيتم إيجاد التنبؤ باستخدام نموذجين احدهما

 **Holt-Winters Forecasting Method** [4][5] [6][7]

الدراسة بسبب ظهور النمطية الموسمية ذات الاتجاه العام فيها. وهي تطوير لطريقة هولت

التي وسعت لتضم ثلاث معادلات ولهذه الطريقة نوعين من التحليلات.

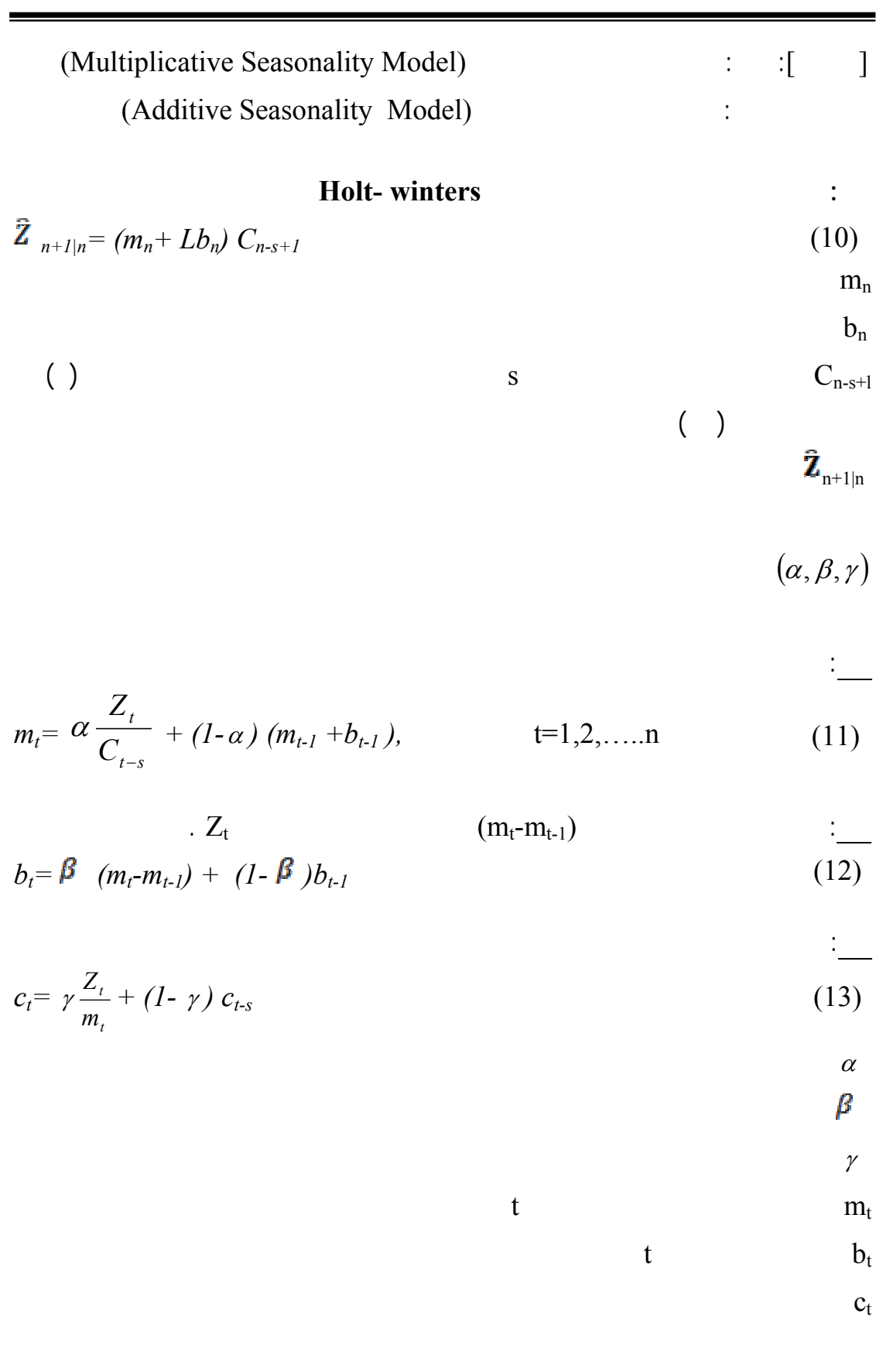

**مناهل دانيال عبد الاحد & ندوى سالم يونس** 

**(Additive Seasonality Model) :**  $\qquad$ 

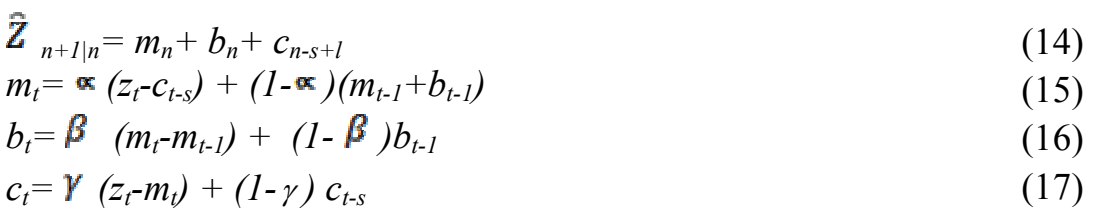

 **[5] إيجاد القيم الأولية لمعلمات التمهيد:**

**التنبؤ بكمية المبيعات للمنتج الطبي بواسطة طريقة التمهيد الأسي الثلاثي.**

$$
m_o = \sum_{t=1}^{s} \frac{Z_t}{s} \tag{18}
$$

 $\mathbf{m}_0$ 

S تمثل طول الموسمية

(Trend)

 $b_{\it 0}$ = *S s Z s*  $Z_t$   $\Big|$   $\Big| \frac{2s}{\sqrt{2}}$  $t = s$  $\left[\sum_i Z_i\right]$   $\left[\sum_i Z_i\right]$ *t t* ⎭  $\left\{ \right\}$  $\begin{matrix} \end{matrix}$  $\overline{a}$  $-\{$ ⎭  $\left\{ \right\}$  $\begin{matrix} \end{matrix}$  $\overline{a}$ ⎨  $\left\{\sum_{t=1}^s \frac{Z_t}{s}\right\} - \left\{\sum_{t=s+}^{2s}\right\}$  $1 \quad 0 \quad 1 \quad t=s+1$ وأخيراً القيمة الأولية للمركبة الموسمية يمكن إيجادها من الصيغة التالية:  $c_0=$  $(k - t) b_0 / 2$  $z_k - (k - t)b_0/2$  {Multiplicative} (19) (20)

وتمثل النسبة بين اول مجموعة بيانات على متوسط اول سنة. اما قيم معلمات التمهيد ستكون

من المعروف ان بعض السلاسل الزمنية تظهر نمطا للموسمية بجانب الاتجاه العام.

وسلاسل زمنية اخرى تتضمن معدلا معينا بالإضافة الى تذبذبات عشوائية. بسبب هذه

التذبذبات في السلاسل الزمنية. لذلك من المهم على الباحث ان يكون مطلعا على الأنواع

0 *m*  $c_0 = z_k - \{m_0 + (k-1) b_0/2\}$  {Additive}

 $($   $)$ 

 $k=1,2,....s$ 

 $(0-0.9)$ 

الدراسة.

**Pattern of Data:** [1]

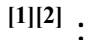

**١٥٣**

ان الكثير من المتغيرات الاقتصادية مثل المحاصيل الزراعية والسفر والانفاق...الخ

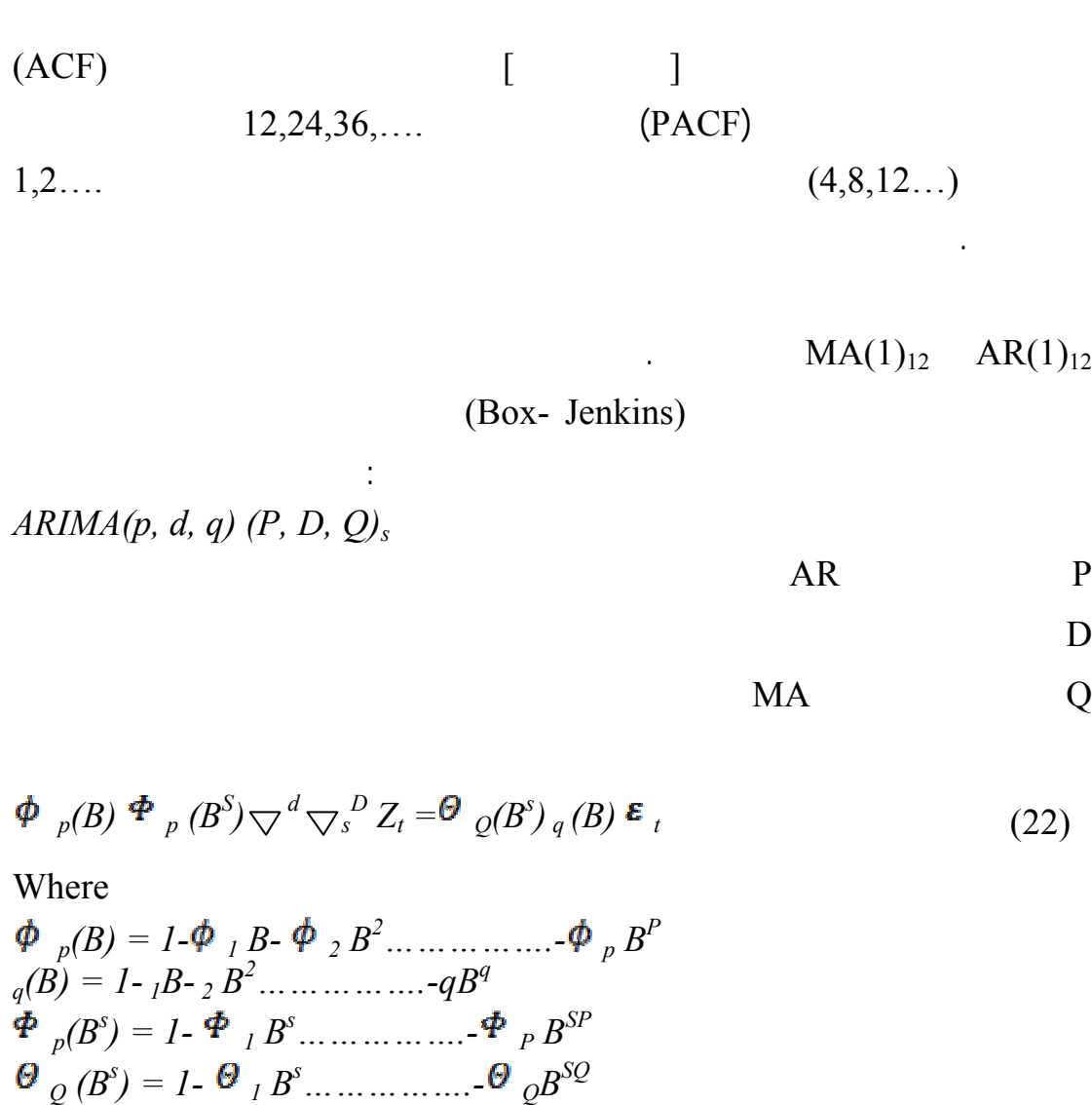

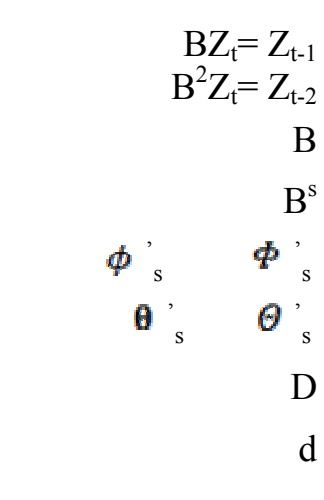

**] 3][5 [Corrected for Auto correlation of Residuals** عندما تكون الارتباطات الذاتية المصححة للاخطاء موجودة فان التنبؤ بطريقة -Holt

$$
\begin{array}{ll}\n\tilde{\mathbf{z}}_{n+L|n} = (m_n + lb_n) \ C_{n-s+1} + \tilde{\mathbf{r}}_1 \varepsilon_n & \text{(Multiplicative)}\\
\tilde{\mathbf{z}}_{n+L|n} = m_n + b_n + C_{n+s+1} + \tilde{\mathbf{r}}_1 \varepsilon_n & \text{(Additive)}\n\end{array}
$$

**التنبؤ بكمية المبيعات للمنتج الطبي بواسطة طريقة التمهيد الأسي الثلاثي.**

$$
r_l = \frac{\Sigma \varepsilon_n \varepsilon_{n-1}}{\Sigma \varepsilon_n^2}
$$

 ${\rm r}_{1}$ 

 $\varepsilon_n$ 

**الجانب العملي:** 

للفترة **[9]** تم الحصول على بيانات لكمية المبيعات للمنتج الطبي لشركة المانية:

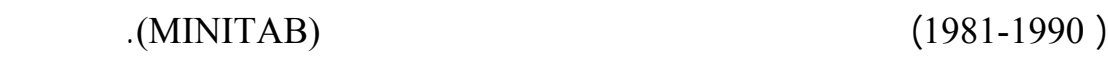

(Time series plot)

.( )

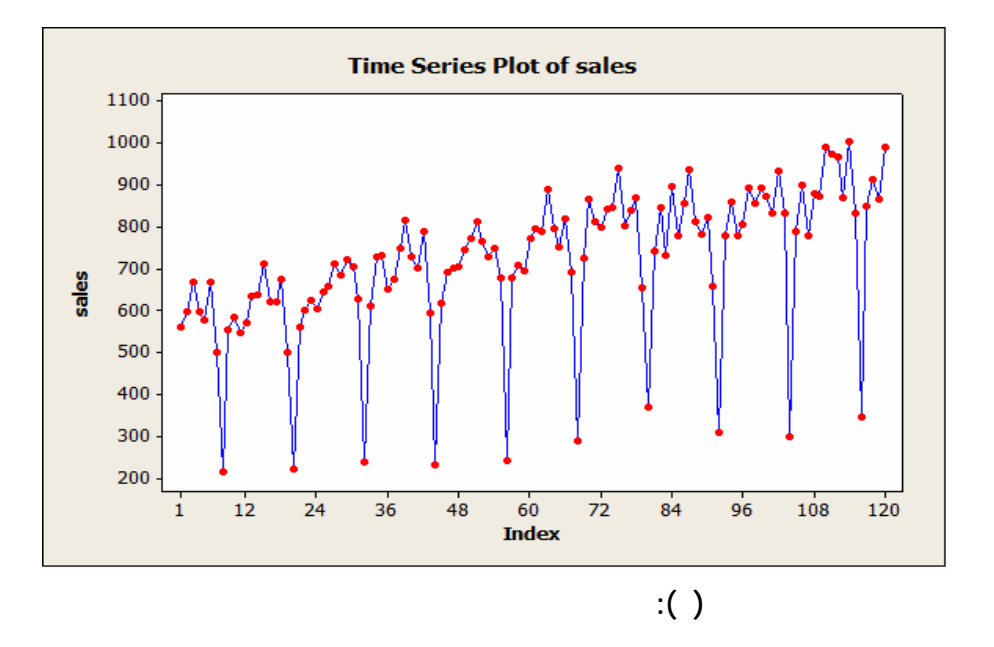

 $\hspace{.1cm} ( \hspace{.1cm} )$ 

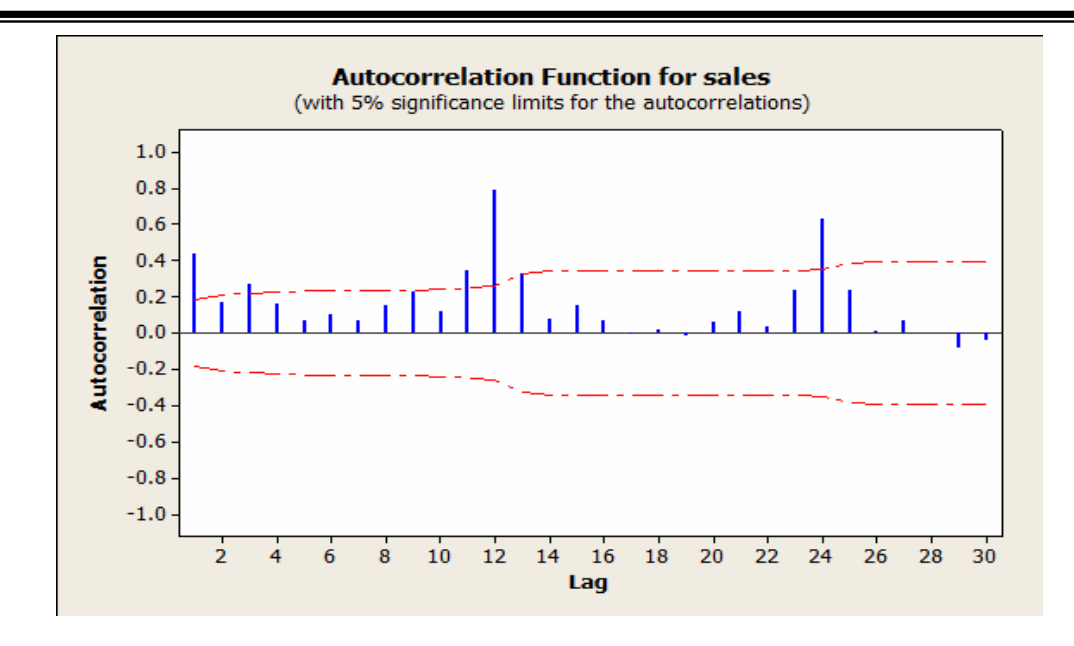

**الشكل ( ): دالة الارتباطات الذاتية لسلسلة المبيعات**

(Holt Winters) تعتمد على ثلاث معادلات. الاولى تعالج مشكلة اللاموسمية والثانية تعالج مركبة الاتجاه والتنبؤ بها. النموذج الاول [النموذج الموسمي الضربي] بتطبيق الصيغة:  $Z_t = b_t s_t + \varepsilon_t$ والثاني [النموذج الموسمي الجمعي] بتطبيق المعادلة:  $Z_t = b_t + s_t + \varepsilon_t$  $(\alpha, \beta, \gamma)$ ( ) (optimization ) (0.2)  $(\alpha, \beta, \gamma)$ 

التنبؤ بالقيم المستقبلية لكلا الطريقتين بالاعتماد على القيمة الادنى لكل من المعايير ,MAPE

MAD, MSD

(mean Absolute deviation)  
\n
$$
MAD = \frac{\sum_{i=\mathbf{x}}^{n} |e_i|}{n}
$$
\n(mean Absolute percentage error)  
\n
$$
MAPE = \frac{1}{n} \sum \left[ \frac{z_t - \overline{z_t}}{\overline{z_t}} \right] \times 100
$$
\n
$$
MAPE = \frac{1}{n} \sum \left[ \frac{z_t - \overline{z_t}}{\overline{z_t}} \right] \times 100
$$
\n(10)

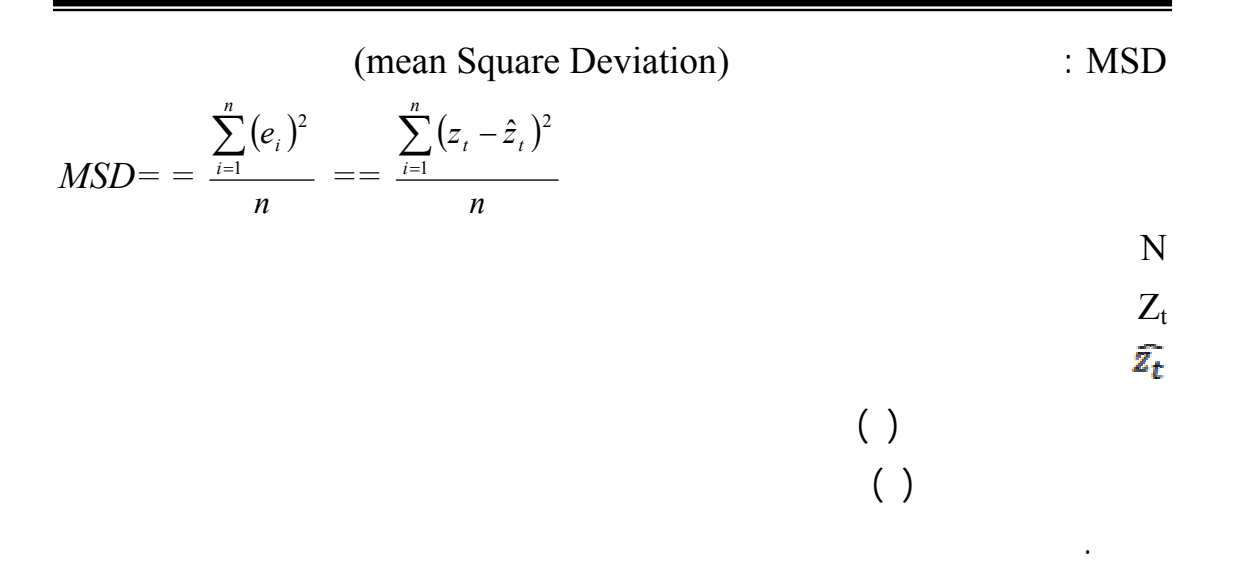

**التنبؤ بكمية المبيعات للمنتج الطبي بواسطة طريقة التمهيد الأسي الثلاثي.**

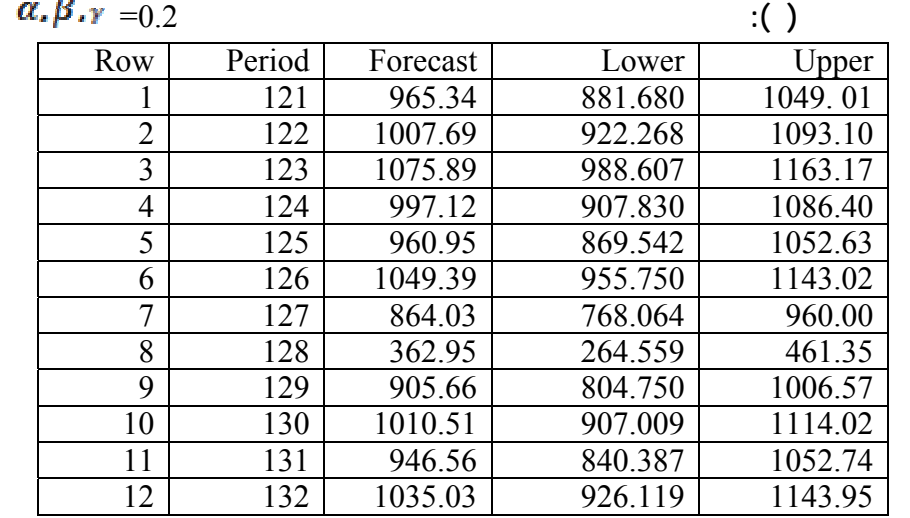

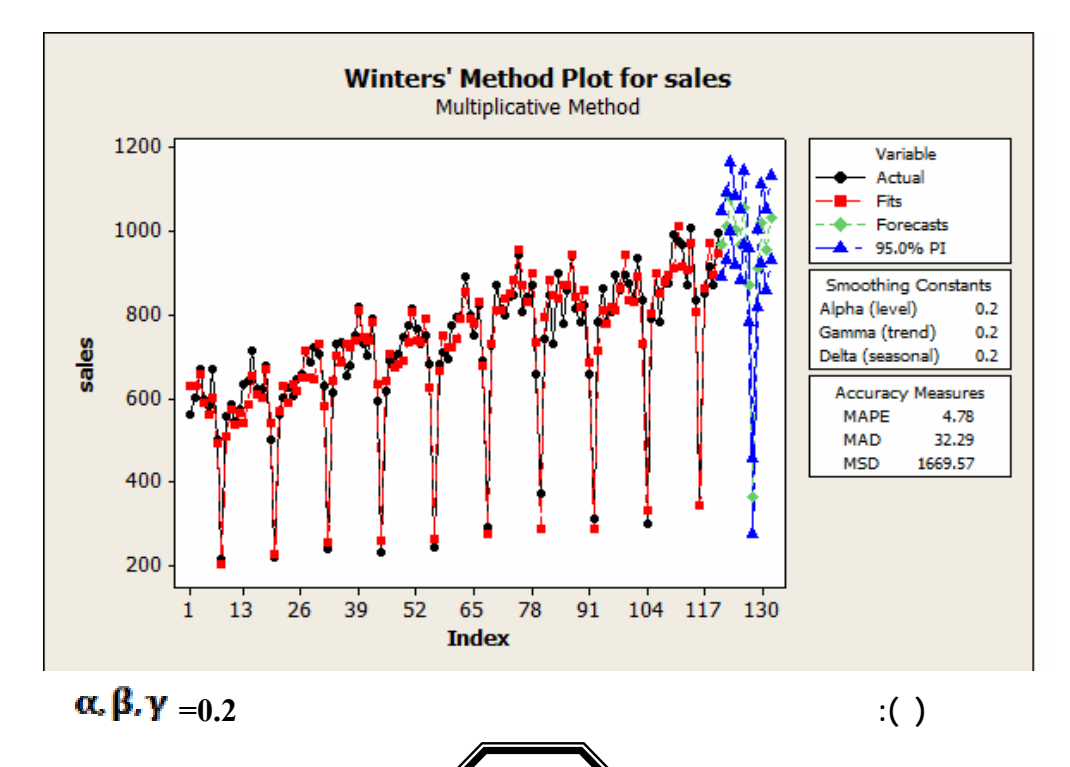

 $\begin{pmatrix} \cdot \end{pmatrix}$ end ( ) is neglected that the set of  $\Gamma$ 

المعايير الثلاث الخاصة بتقييم النموذج.

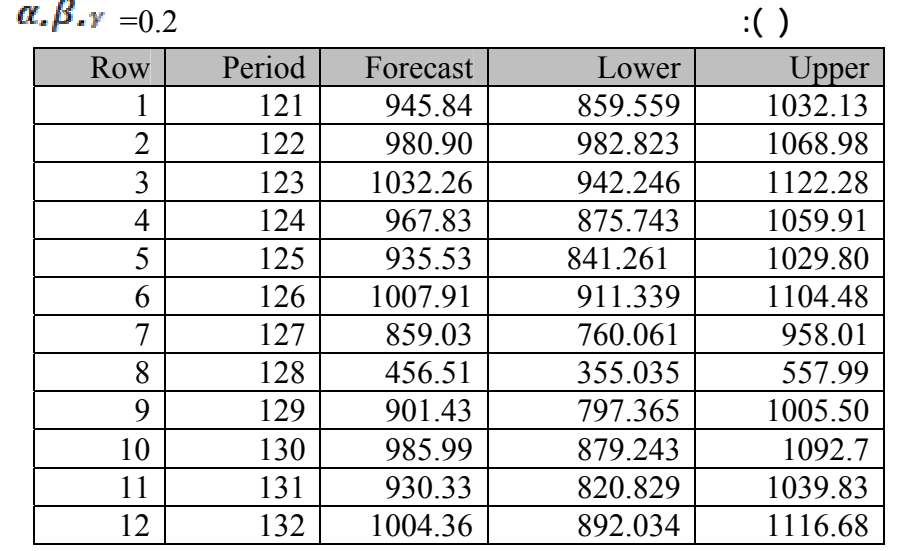

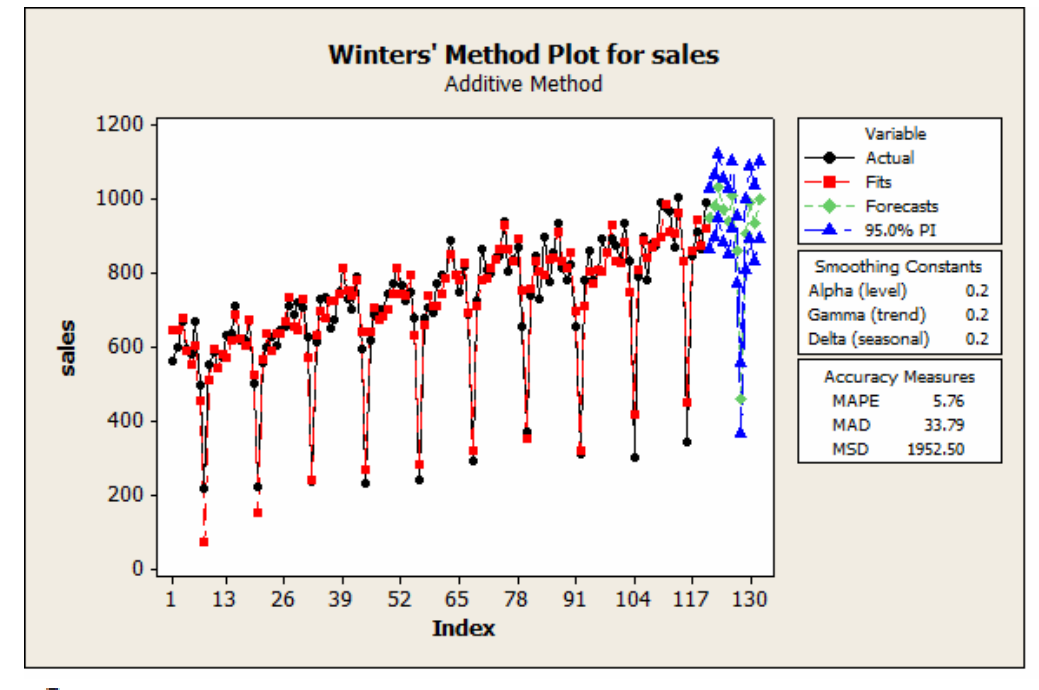

$$
\alpha, \beta, \gamma = 0.2 \tag{}
$$

$$
(\beta.) \underset{(\ )}{\star} \qquad \qquad 0.3 \qquad (\gamma) \qquad \qquad 0.2
$$

( ) يوضحان الرسم البياني للنموذجين مع قيم المعايير الثلاث.

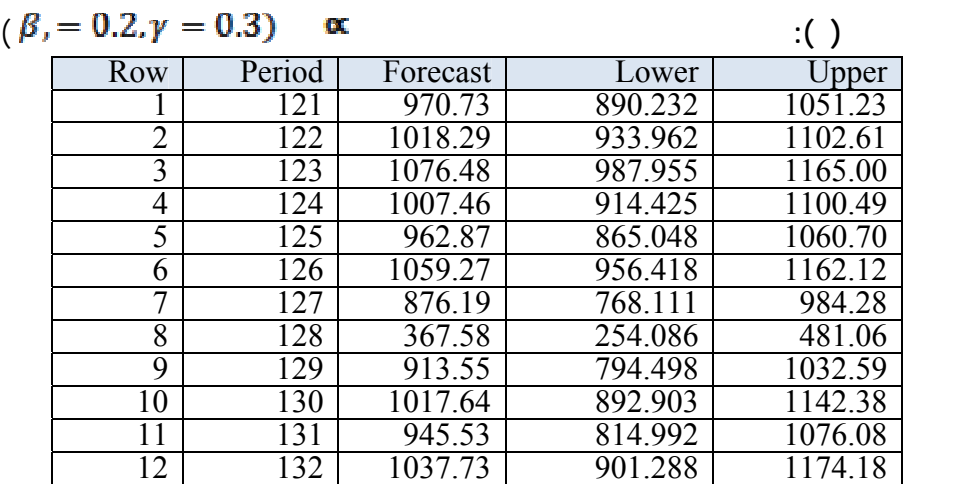

**التنبؤ بكمية المبيعات للمنتج الطبي بواسطة طريقة التمهيد الأسي الثلاثي.**

QC.

 $(\beta, = 0.2, \gamma = 0.3)$ 

**الشكل ( ): الرسم البياني للقيم المتنبأ بها باستخدام النموذج الموسمي الضربي عندما**

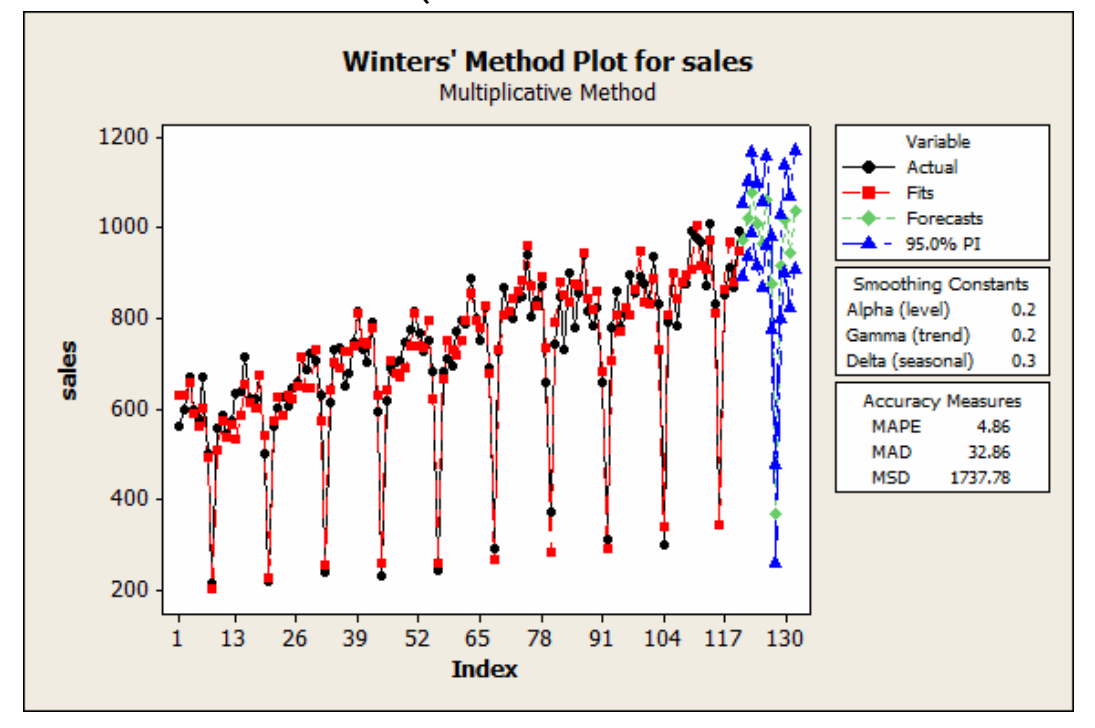

### $(\beta_1 = 0.2, \gamma = 0.3)$  **x** (5)

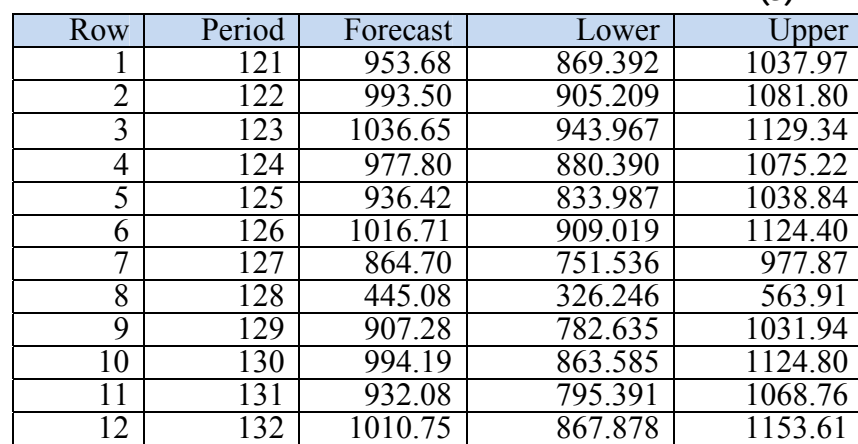

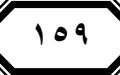

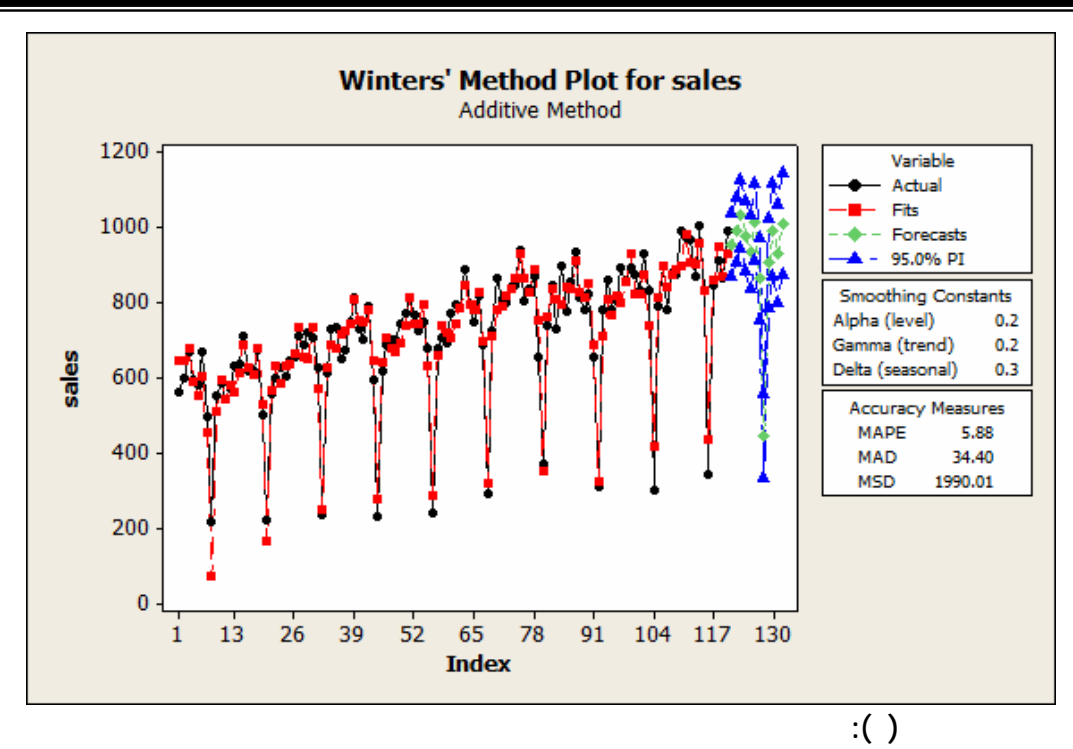

 $(\beta, = 0.2, \gamma = 0.3)$ ØΣ

**جدول رقم (6): مقارنة بين النموذج الموسمي الضربي والنموذج الموسمي الجمعي باستخدام المعايير**

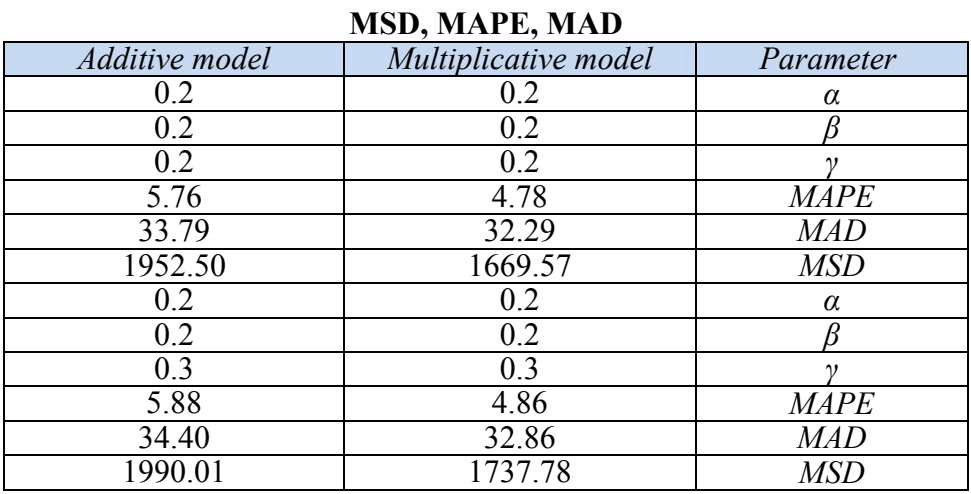

 $(\gamma)$ 

 $(\alpha, \beta, \gamma)$  0.2  $(\alpha, \beta)$ 

وهذا مايؤدي الى تغيره عبر الزمن. وايضا عند تكرار عملية التنبؤ لكمية المبيعات كان

للمعايير الثلاث. مما يؤكد نجاح هذه الطريقة في معالجة البيانات الموسمية واعطاء نتائج

دقيقة.

**الاستنتاجات:** 

## ) نوصي باستخدام أنظمة إحصائية أخرى للقيام بعملية التمهيد الأسي مثل نظام Matlab.

) نوصي بإجراء المعالجة للبيانات والتنبؤ بها بالاعتماد على طريقة (Jenkins&Box (

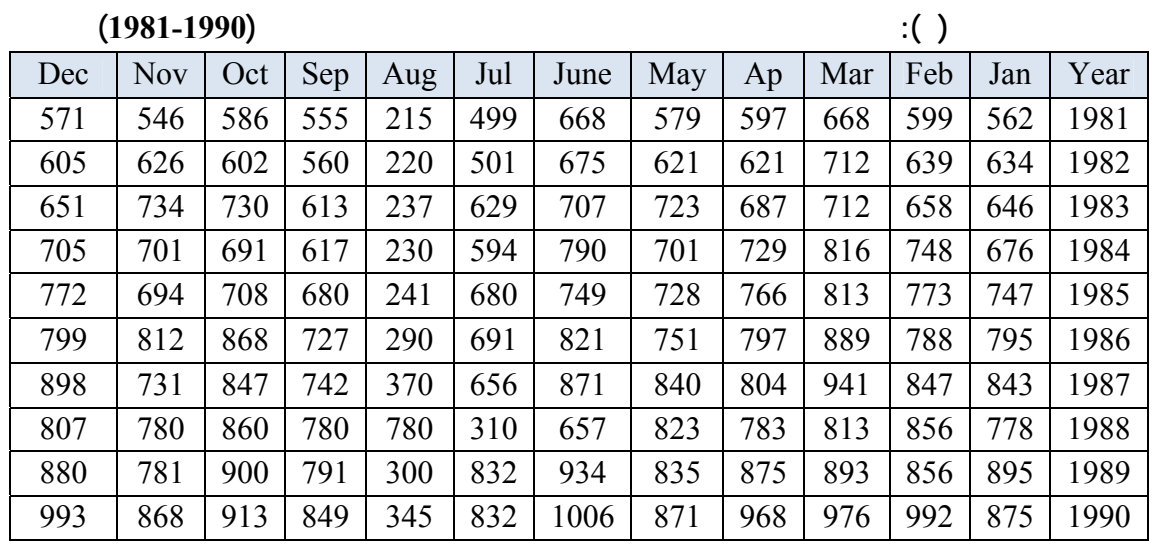

ثم المقارنة بين الطريقتين. او باستخدام طرائق التمهيد الأسي الانتقالي الناعم.

**التنبؤ بكمية المبيعات للمنتج الطبي بواسطة طريقة التمهيد الأسي الثلاثي.**

**)** الوردي، عدنان هاشم، "أساليب التنبؤ الاحصائي" طرائق وتطبيقات. كلية الإدارة

**المصادر العربية:** 

والاقتصاد/ جامعة البصرة.

**التوصيات:**

#### **Reference**

- **2)** Anderson, O.D.( ) "Time series Analysis & forecasting the box Jenkins Approach" Butterworth's, London & Boston.
- **3)** Box, G.E.P & D.A Pierce (1970) "Distribution of the Residual Auto correlations in Autoregressive Integrated Moving Average Time Series Model", Journal of the A.S. A. 65, PP 1509-1526.
- **4)** Chatfield C. (1977) "some recent Developments in Time series Analysis" , Journal of the Royal Statically Society, volume 140, N4, pp492- 510.
- **5)** Chatfield C. and Yar M.1988 "Holt- winters forecasting" Some practical Issuse". the Statistician, volume 37, N 2, pp 129-140.
- **6)** Philipp K .Janert (2006) "Exponential Smoothing" WWW. Toy Problems org.
- **7)** Prajakta, S.kalekar (2004) "time series forecasting using Holt Winters Exponential Smoothing" Kanwal Rekhi School of Information Technology.
- **8)** Ramasubramanian v.(2002) "Time Series Analysis" L. A. S. R. I, Library Avenue, New delhi-110012.ram stat  $\omega$  Yahoo.com

**9)** Sharma, V. and Bhar L.(2000) "time series analysis" Indian Agricultural statistics Reasearch Institute Library Avenue, New Delhi-110012.Imb@iasri.res.in